$<<3dsmax$ 

书名:<<3ds max三维动画制作实例教程>>

, tushu007.com

- 13 ISBN 9787111334842
- 10 ISBN 7111334841

出版时间:2011-4

页数:218

PDF

更多资源请访问:http://www.tushu007.com

, tushu007.com  $<<3dsmax$  $3$ ds max $3$ dsmax $3$ dsmax $3$ dsmax $3$ dsmax $3$ dsmax $3$ 全书共分为10章,主要内容包括3dsmax的概述、基础建模、二维建模、应用三维修改器建模、复合建  $3$ ds max $3$ dsmax $3$ dsmax $3$ dsmax $3$ dsmax and the state of the state of the state of the state  $3$ dsmax  $3$ dsmax  $3$ ds max $3$ dsmax $3$ dsmax $3$ dsmax $3$ dsmax $3$ dsmax $3$ dsmax $3$   $<<3dsmax$ 

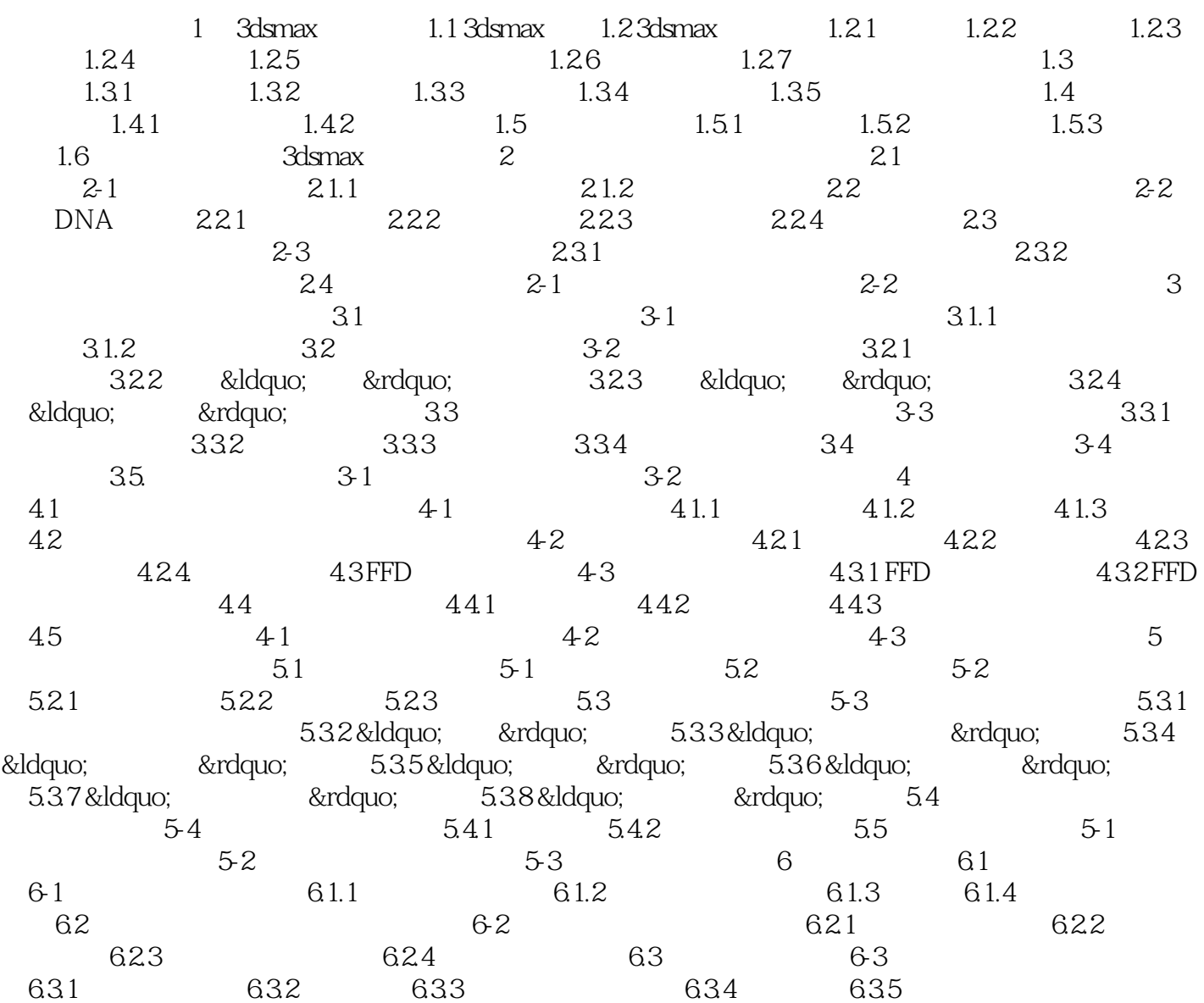

, tushu007.com

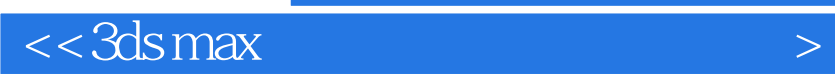

本站所提供下载的PDF图书仅提供预览和简介,请支持正版图书。

更多资源请访问:http://www.tushu007.com

 $,$  tushu007.com